УДК 004.4.24

## В.Ю. ШАДХІН, Я.С. СКРИПКА, Я.Ю. ПІДДУБНА, О.Ю. БУТЕСКУЛ Київський національний університет технологій та дизайну

# **ДОСЛІДЖЕННЯ ЗАСОБІВ ПОБУДОВИ НАВЧАЛЬНИХ ЕЛЕКТРОННИХ ПІДРУЧНИКІВ**

*У даній статті проводиться аналіз засобів створення навчальних електронних підручників. Розглянуто призначення, можливості, недоліки сучасних програмних засобів, призначених для розробки електронних підручників.*

*Ключові слова:* електронні підручники, програмні засоби, аналіз

Система освіти нашої країни набула досить значного досвіду використання засобів інформатизації і комп'ютерних технологій навчання. Реалізація багатьох із тих задач, які стоять даному етапі, неможлива без їхнього застосування.

У сучасних умовах інноваційного розвитку суспільства головним в організації освітньої діяльності є соціальна орієнтація на індивідуалізацію навчання, а також потреби студентів у творчій самореалізації за допомогою комп'ютерних технологій. Запровадження кредитно-модульної системи є важливим фактором підтримки ефективної роботи викладача і студента, збільшення їх безпосереднього спілкування у процесі навчання.[1]

Серед педагогічних програмних засобів різного рівня складності, які застосовуються в останні роки, певне місце займають ті, які охоплюють значні обсяги матеріалів розділів навчальних курсів або повністю навчальні курси. Такі програмні засоби називаються "електронними підручниками".[2]

Такий тип програмних засобів характерно має гіпертекстову структуру навчального матеріалу, системи керування, розвинені мультимедійні складові, ознаки автоматизованих навчальних курсів, основні теоретичні положення створення і використання яких розроблялись близько тридцяти років тому.

Необхідність озброєння студентів уміннями безперервного самостійного набуття і поповнення своїх знань, підвищення їх дієвості та ефективності сприятиме організація індивідуалізації навчання студентів з використанням електронного підручника (далі ЕП) - навчального електронного видання з систематизованим викладом дисципліни (її розділу, частини), в якому рівнозначно та взаємопов'язано за допомогою відповідних програмних засобів існує текстова, звукова, графічна та інша інформація, що забезпечує безперервність і повноту дидактичного циклу процесу навчання, служить для групового, індивідуального або індивідуалізованого навчання, відповідає навчальній програмі та призначене для використання у навчальному процесі.[3]

Науковці розглядають питання використання електронних підручників, їх недоліки, засоби створення ЕП, режими роботи.

Наприклад, у [7] відзначені технології створення електронних видань, а також деякі складові (зміст, оформлення, програмні засоби), які разом з апаратним забезпеченням надають можливість отримати повноцінний підручник.

221

Проте, незважаючи на певні напрацювання, залишаються невирішеними питання, пов'язані з використанням електронного підручника в освітньому процесі вузу і, зокрема, в системі інженернопедагогічної освіти.

Метою статті є практична реалізація ідеї створення електронних підручників у гіпертекстовому середовищі, що можна проглядати за допомогою Web-браузерів. Актуальність дослідження зумовлена важливістю соціально-педагогічної проблеми створення електронних засобів навчання для індивідуалізації навчального процесу.

Проблема, яка стосується структури електронного підручника, пов'язана із визначенням рівня складності методичної інформації, закладеної в підручник, та рівня її опрацювання. Застосування даних про знання, наукові теорії, відображені в підручнику, дасть можливість систематизувати навчальні курси та розглянути завдання електронного підручника з системної точки зору, що, зрештою, допоможе зробити його більш ефективним. Система створення електронних підручників є програмою-додатком, що дає можливість створювати Web-сторінки, генерувати чітко-визначену структуру ЕП та має зручний інтерфейс користувача.

Інструментальні засоби загального призначення, що застосовуються в процесі проектування електронного підручника, як правило, забезпечують формування структури електронного підручника, уведення, редагування й форматування тексту (текстовий редактор), підготовка статичної ілюстративної частини (графічний редактор), підготовка динамічної ілюстративної частини (звукових й анімаційних фрагментів), підключення модулів, реалізованих із застосуванням інших засобів розробки [8].

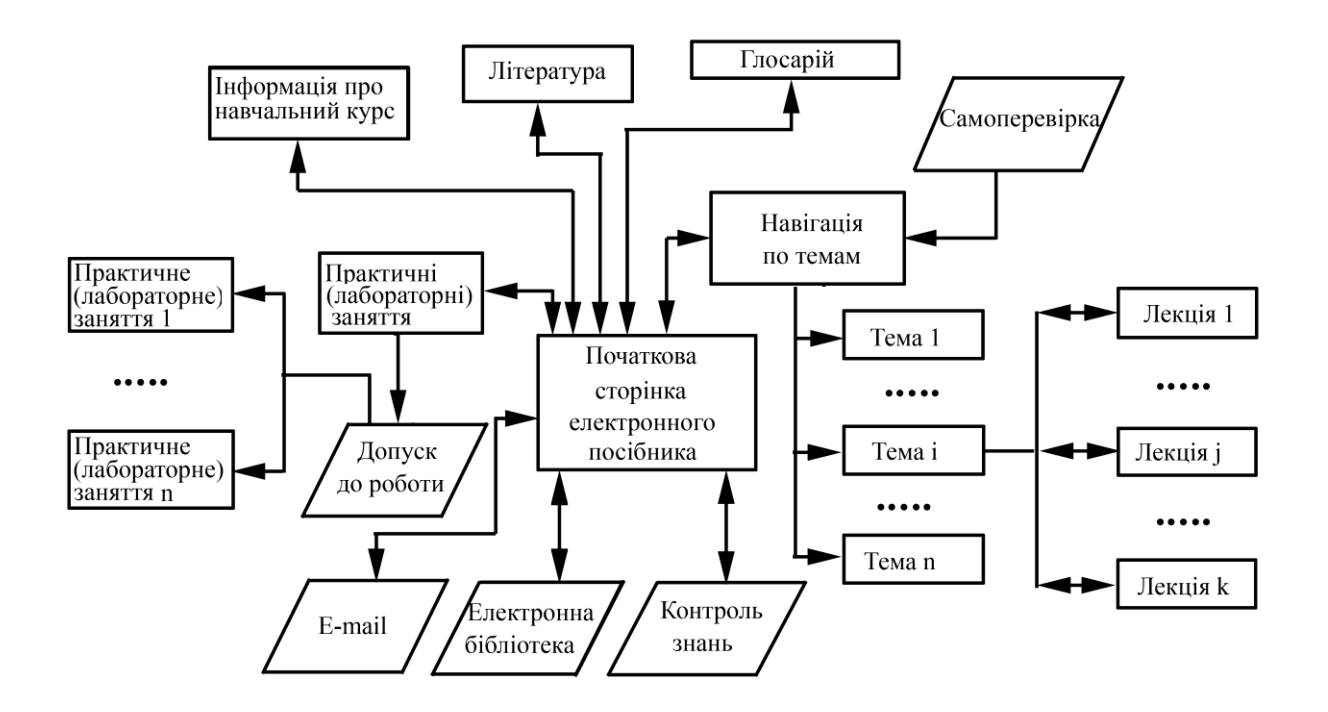

Риc.1. **Структура електронного підручника**

Електронні підручники можна умовно розділити на чотири класи: енциклопедичні, інформаційні, навчальні та екзаменуючі (тестові). В даному випадку досліджується розробка тестового підручника.

#### **Вербальна характеристика схеми курсу виглядає таким чином:**

- *Вступ.* Наводиться стисла характеристика курсу: для кого він призначений, що треба знати і вміти для успішного засвоєння, розклад, умови реєстрації.
- *Питання для самотестування.*
- *Теоретичний матеріал* у вигляді модулів, що закінчується контрольним запитанням для самоперевірки та проблемними запитаннями для індивідуальної та колективної роботи.
- *Практичні та лабораторні роботи*, необхідні для якісного засвоєння курсу. Рекомендується здійснювати попередній допуск до цього типу занять, перевірити знання теоретичного матеріалу.
- *Довідкові матеріали* з предметної галузі курсу (глосарій).
- *Творчі завдання,* спрямовані на самостійне застосування раніше засвоєних знань, умінь і навичок; виконання проектів індивідуального характеру та в групах співробітництва.
- *Засоби спілкування* студентів або учнів з викладачем та іншими студентами (електронна пошта, телеконференції, список розсилки, чат і ін.).

Для створення електронного підручника застосовуються традиційні алгоритмічні мови; інструментальні засоби загального призначення, засоби мультимедіа, гіпертекстові й гіпермедіа засоби.

Характерними рисами електронного підручника, створеного засобами прямого програмування є розмаїтість стилів реалізації (колірна палітра, інтерфейс, структура електронних підручників, способи подачі матеріалу тощо), складність модифікації й супроводу, більші затрати часу й трудомісткість, відсутність апаратних обмежень, тобто можливість створення електронного підручника, орієнтованого на наявну технічну базу [8].

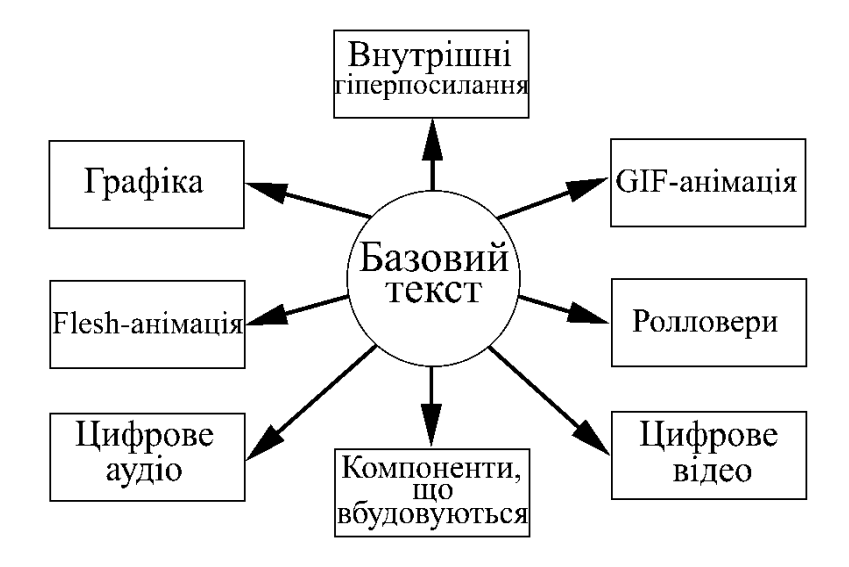

Рис.2. **Основні компоненти мультимедійного документа**

223

В даній статті система створення електронних підручників являє собою проект, який написаний на мові програмування Object Pascal. Проект та інтерфейс інструментальної системи виконаний за допомогою середовища створення програмних додатків Borland Delphi 7.0 та складається з 11 модулів: Dialog, InsertChapter, InsertTopic, MoveChapter, Rename, HTMLRedactor, Style, Image, Table, HyperLink, ViewHtml та головного файлу додатку EBookCreator.

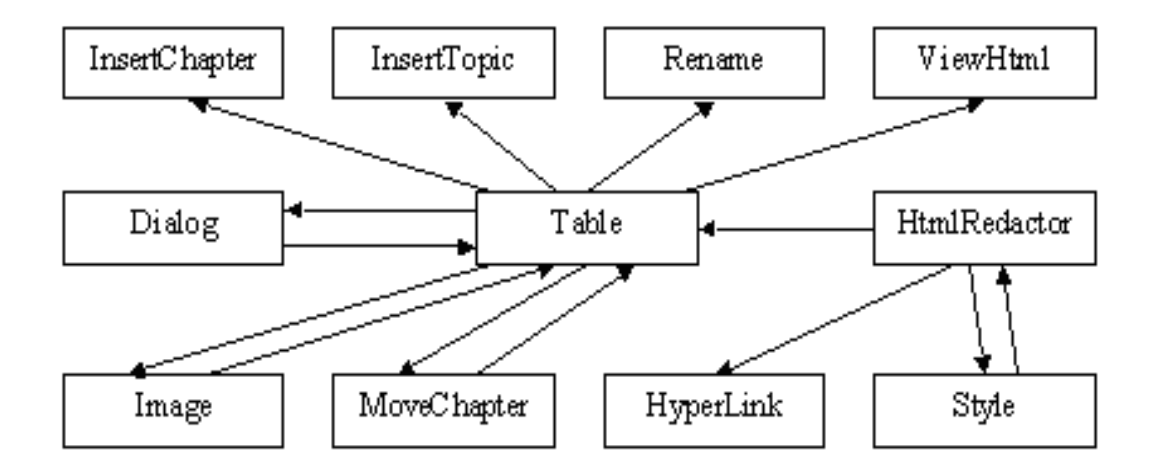

#### Рис.3. **Відношення між модулями**

Програма починається з виконання головного файлу додатку, в якому проводиться виклик методу ініціалізації проекту. Потім відбувається створення наступних форм: інтегрованого середовища системи створення електронних підручників; діалогу; вставки нової теми; вставки нового параграфу; переміщення тем; перейменування тем та параграфів; стилів; вибору та перегляду іконок; перегляду HTML-документів.

При побудові форми інтегрованого середовища системи створення електронних підручників визначаються розміри екрану у пікселях. Після цього індикаторам малюнків присвоюються початкові значення. Далі слідує створення власних даних класу TForm\_Table: Title, FileName, Icon, BgImage та BgColor. Вони будуть існувати протягом виконання програми і будуть міститити в собі дані, про елементи електронного підручника, що створюється або редагується за допомогою системи.

Змінна Title містить в собі назви тем та параграфів, які будуть міститись в ЕП.

Змінна FileName — містить в собі дані про шлях до HTML-файлів, які містять інформацію про параграф.

Змінна Icon — містить повний шлях до графічних файлів з розширенням \*.bmp, які й являють собою іконки. Кожний параграф повинен в обов'язковому порядку мати іконку.

Змінна BgImage — містить повний шлях до графічних файлів з розширенням \*.gif та \*.jpg, які використовуються в якості фонового малюнку.

Змінна BgColor — містить колір фону у вигляді 16-го коду кольору в системи RGB, тільки написаної в зворотному порядку. Це зроблено тому, що з таким форматом кольору працює Delphi.

Далі створюються інші форм системи створення електронних підручників.

Останнім у головному файлі проекту виконується метод Run об'єкту Application, який здійснює запуск форми інтегрованого середовища системи створення електронних підручників.

Після цього, виконання програми передається інтегрованому середовищу, в якому користувач може виконати всі ті дії над проектом електронного підручника, які описані вище.

При виході з системи, вона запропонує користувачу зробити вибір, щодо збереження змін, які він зробив у даному проекті. Користувач може підтвердити або відхилити їх збереження.

Все описане вище, зображено за допомогою діаграми стану (рис. 4).

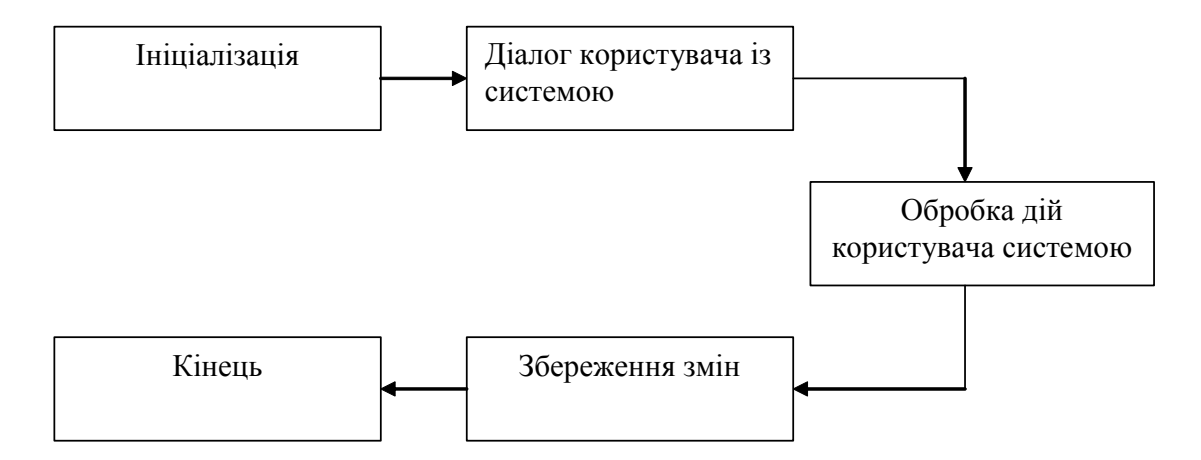

### Рис.4. **Діаграма стану**

В електронний підручник, побудований у гіпертекстовому середовищі, можна додати, наприклад, презентацію створену програмному додатку PowerPoint. Презентації можна створювати для демонстрації візуальних матеріалів, опорних конспектів лекцій, структурно-логічних схем навчального матеріалу, активізації сприйняття через подачу рухомих схем, графіків і діаграм.

Також можна додавати будь-які файли, створені за допомогою різних програмних додатків (текстові, електронні таблиці, бази даних тощо).[2]

#### *Висновки*

В результаті роботи розроблена інструментальна система створення електронних підручників. Система була написана на мові програмування Object Pascal.

Проект виконаний за допомогою середовища розробки програм Borland Delphi 7.0. Розроблена система виконана у вигляді програмного додатку, яка дозволяє створювати прості Web-сторінки та має зручний інтерфейс користувача.

Використання електронного підручника відкриває нові методи організації навчального процесу, розвитку навичок самостійної роботи та здібностей студентів.

При обиранні засобів для створення електронного методичного матеріалу необхідно враховувати призначення й функції, вимоги до технічного забезпечення, імовірність модифікації та особливості застосування.

Список використаної літератури:

- 1. Вовковінська Н. Про стан інформатизації освіти в Україні // Інформатика. 2003. № 21–24. –С.18–19.
- 2. Гуржій А. Інформатизація освіти і проблеми створення комп'ютерних програмнопедагогічних засобів навчання // Освіта України. – 2003. – №23. – С.7,10.
- 3. Іванов В.Ф., Мелещенко O.K. Сучасні комп'ютерні технології і засоби масової комунікації: аспекти застосування. – К.: ІЗМН. – 1996.
- 4. Дорошенко Ю. Педагогічні програмні засоби: Організаційно-технологічні аспекти облаштування комп'ютерних систем навчального призначення //Освіта. – 2003. – №34. – С.3.
- 5. Жалдак М.И. Система подготовки учителя к использованию информационных технологий в учебном процессе. – М.: Просвещение, 1989. – 48 с.
- 6. Жук Ю. Можливості нової технології: Психолого-педагогічні проблеми використання нових інформаційних технологій у навчальному процесі // Освіта. – 2003.– №34. – С.3.
- 7. Роберт И.В. Современные информационные технологии в образовании: дидактические 8. Козлов О.А., Солодова Е.А., Холодоз Е.Н. Некоторые аспекты создания и применения компьютеризированного учебника // Информатика и образование, 1995. – п.З. – с. 97–99.
- 8. Коношевський Л.Л. Структура і способи створення електронного підручника. Вінницький державний педагогічний університет ім. М. Коцюбинського. – 2007.

Стаття надійшла до редакції 23.04.2012

**Исследование средств построения обучающих электронных учебников** Шадхин В.Е., Скрипка Я.С., Поддубная Я.Ю., Бутескул А.Ю. *Киевский национальный университет технологий и дизайна*

В данной статье проводится анализ средств создания обучающих электронных учебников. Рассмотрены назначение, возможности, недостатки современных программных средств, предназначенных для разработки электронных учебников.

**Ключевые слова:** электронные учебники, программные средства, анализ.

**The Investigation of the Means of Educational Electronic Textbooks Construction** Shadhin V. Y., Skrypka Y. S., Piddubna Y. Y., Buteskul O. Y. *Kyiv National University of Technology and Design*

This article analyzes the means of educational electronic textbooks design. The application, possibilities and drawbacks of modern software for developing electronic textbooks are revealed.

**Keywords:** electronic books, software, analysis.